## **CS 150 Lab 11 More Functions**

The main objective of today's lab is to continue writing functions understanding passed by value versus passed by reference.

- Be sure your output looks exactly like the specified output.
- Submit the completed project to CS150-02 Lab by Friday at 5pm.
- Follow the coding standards and add comments to your code!
- Your projects are to be created in **PUNetIDLabsSecond**

Write a complete C++ program in a project 11 1 Grader that will process a class of student grades. The data file "grades.txt" is:

**5 10.0 10.0 15.0 50.0 100.0 smith 9.0 10.0 12.0 46.0 88.0 jones 8.0 7.0 15.0 48.0 75.0 done 0.0 0.0 0.0 0.0 0.0**

The first line is the number of scores for each student and the maximum number of points on each assignment. Each subsequent line of data is a student's last name followed by the scores they achieved on each assignment.

I have written most of the program that will process each student's grades. You must write each function definition and add a small amount of code in the main that will loop until the student "done" is read from the file. In the main loop, you will need to call the function readScores and printIndividualResults with the correct arguments.

I have placed the undocumented program **grader.cpp** in the CS150-02 Public folder on grace. Create a new project and then copy this code into your main.cpp.

1) Your program is to compile without any errors or warnings.

2) The entire program is to be documented and each function is to be documented including main.

Once your project is complete, place your solution **PUNetIDLabsSecond** into the CS150-01 Drop folder on grace. Your solution is to have ALL previous projects completely working and correct.

The output results must look exactly like the following:

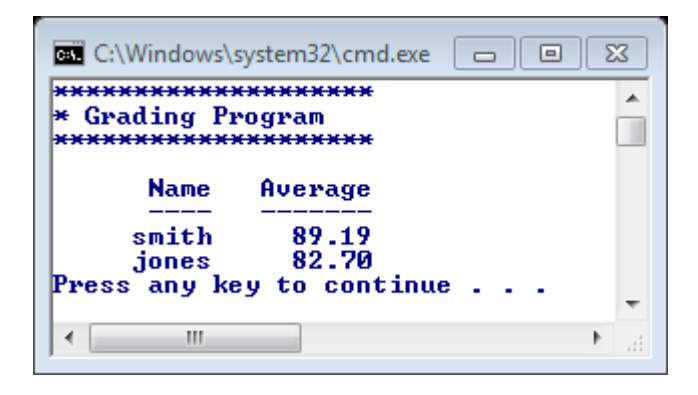

```
void printTitle (string heading);
void printColumnHeadings ();
void readScores (ifstream &inputFile, int numScores, double &totalPoints);
void printIndividualResults (string name, double totalAchieved,
                                    double totalPossible);
int main ()
{
        const string GRADING_TITLE = "Grading Program";
        const string FILE_OPEN_ERROR = "Error opening file";
        const string GRADES TXT = "grades.txt";
        const string NO_STUDENT = "done";
        double totalPointsPossible, totalPointsAchieved;
        int numScores;
        ifstream inputFile;
        string name;
        cout << fixed << setprecision (2);
        inputFile.open (GRADES_TXT);
        if (inputFile.fail ())
        {
                cout << FILE_OPEN_ERROR << endl;
                exit (EXIT_FAILURE);
        }
        printTitle (GRADING_TITLE);
        printColumnHeadings ();
        inputFile >> numScores;
        readScores (inputFile, numScores, totalPointsPossible);
        // Write loop logic here to process each student in the class.
        // The pseudo-code is
        // read a name
        // while (name is not the last student)
        // {
        // call readScores to get the points the student has achieved
        // call printIndividualResults to print the student's results
        // get the next name
        // }
        inputFile.close ();
        return EXIT_SUCCESS;
```

```
}
```
## **Optional Challenge:**

Show a histogram of grades

**Histogram**

**A's: \*\*\* B's: \* C's: \*\*\*\* D's: \* F's: \***